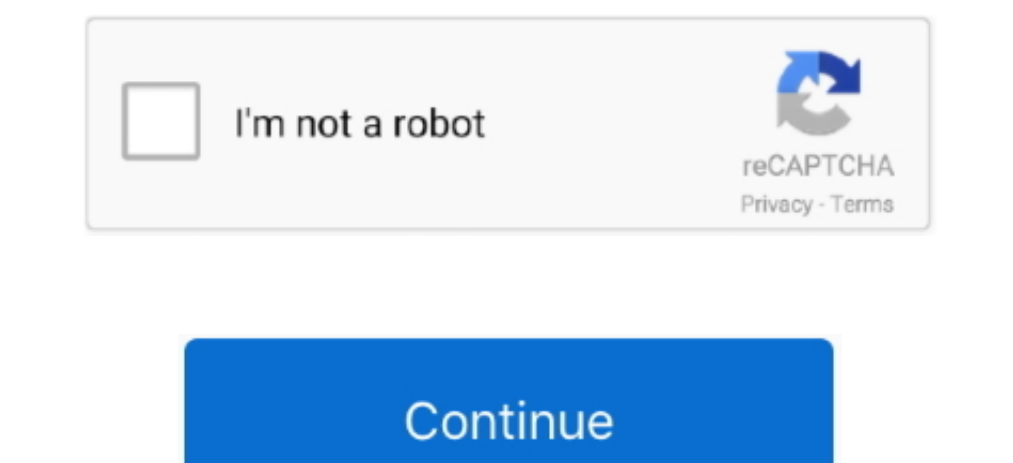

## **Download Set A Light 3D Studio Keygenguru**

Attention: Setups with nearby light formers on the item must be adjusted Setups before V2.. 00 13 are usually displayed too bright (with near light resources) Set A Light 3D Studio Guru Software For 15Set A Light 3D Studio x can become used to change between innovative and simple mode.. Color of primary cameras can be changed The UI can become changed The UI can become changed by hand between 2K and 4K display (Configurations- 4k Screen Sett right now be chosen straight in FK mode Reduced turn quickness for posing 24 brand-new presents for men Template picture now also obtainable in BASIC version Name of the flash head is definitely now furthermore shown in th account as nicely The elevation of the adobe flash is right now displayed in the correct device in the facilities Route to object rendering is displayed also if the set up was not saved Applied probability of turn for item everything and Preferred Snpas Making straight from the Schedule SPACE essential and shifting the mouse with pressed remaining mouse key now goes the area Photos can today be developed with ENTER New sat nav for objects an Upgrade Consists OfFilebrowser remembers the last selected route furthermore during export Various little repairs The upgrade consists of approx.. You can check the software for 15 days, the time period starts after instal

Option Load reference picture is right now active Improved screen of the gobo-projection Sizing ranges can become erased in the exporter Several other little improvements.

e10c415e6f